## EP. 3 – Configure Your Profile

Last Modified on 07/09/2021 1:32 pm EDT

## View and Download PDFs Below

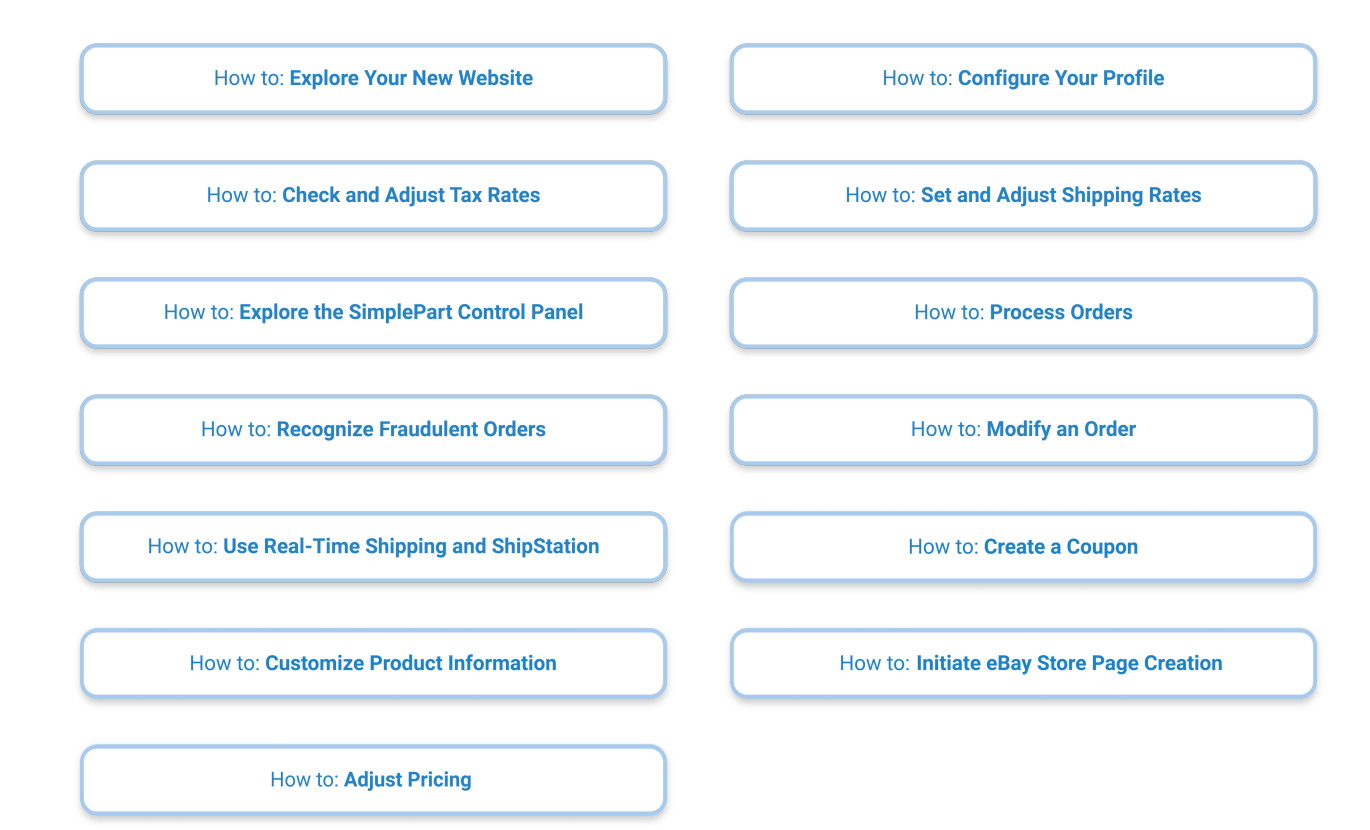